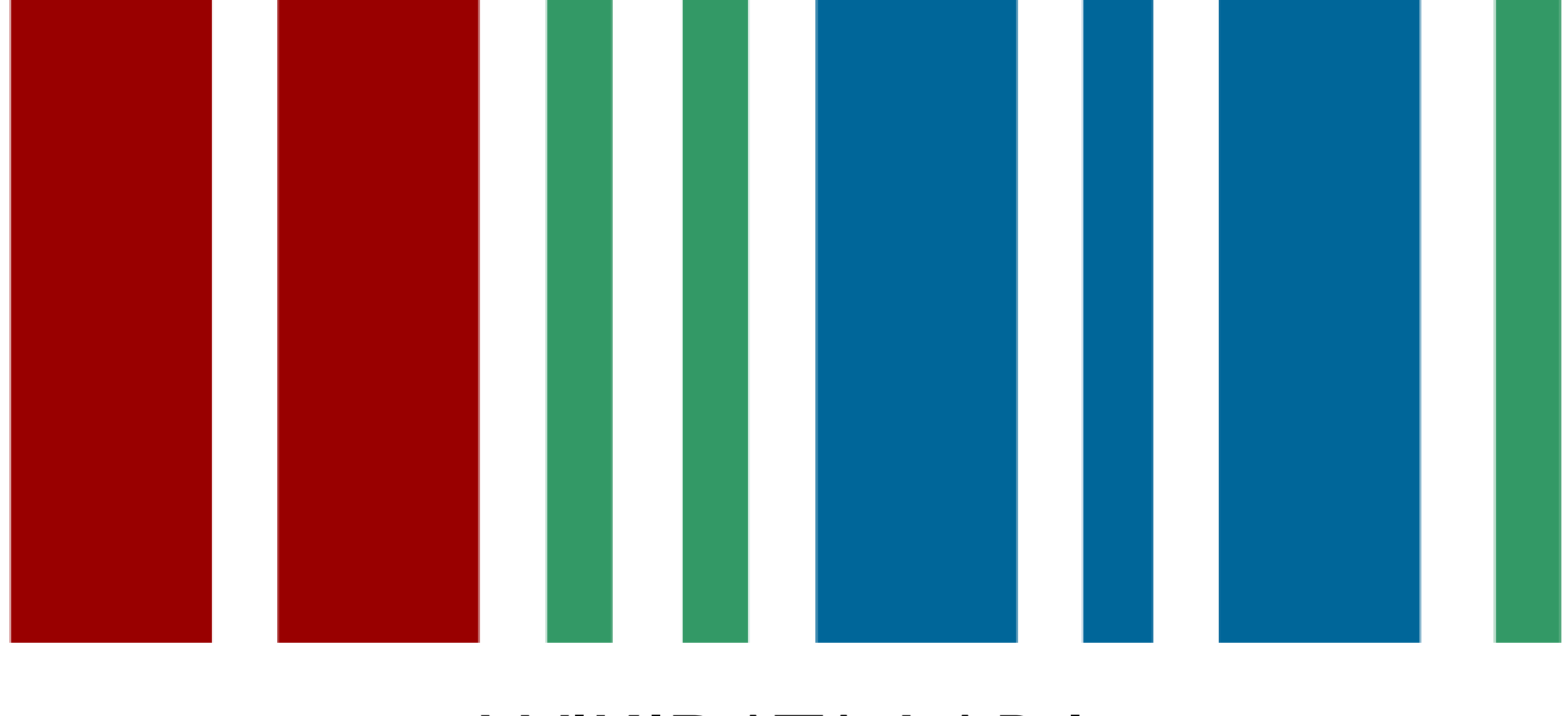

## WIKIDATA LAB I Como criar infocaixas automáticas

# Introdução

- O que é Wikidata?
	- Centro de organização e armazenamento de dados estruturados sob licença livre.
- O que são dados estruturados?
	- Item  $\rightarrow$  Propriedade  $\rightarrow$  Valor
	- Por exemplo:

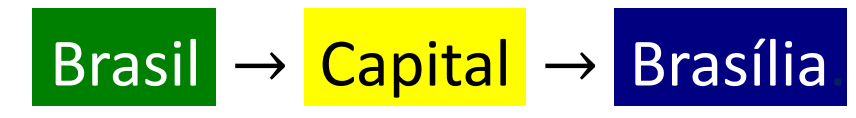

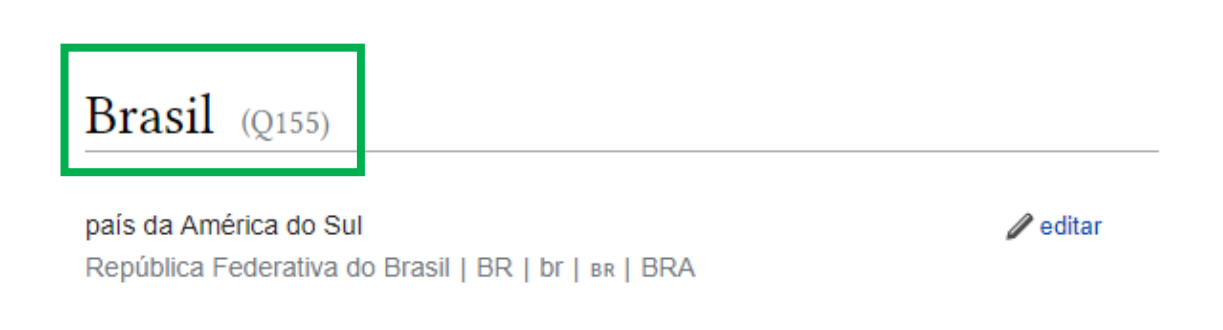

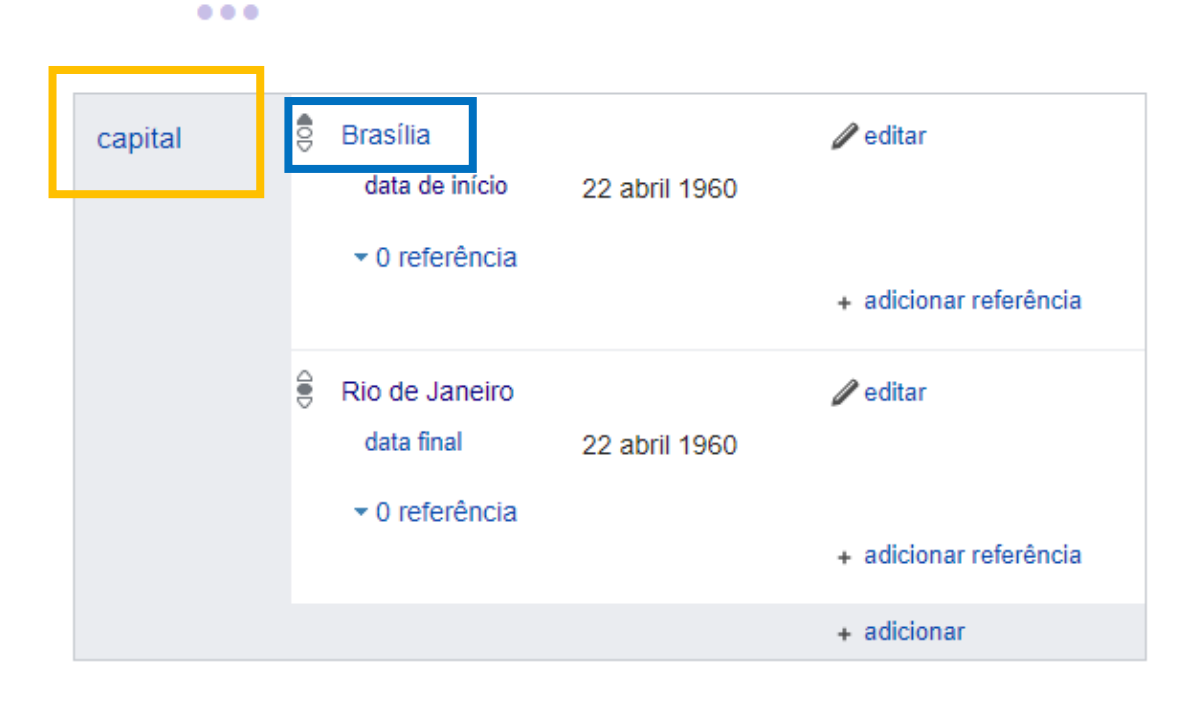

# Introdução

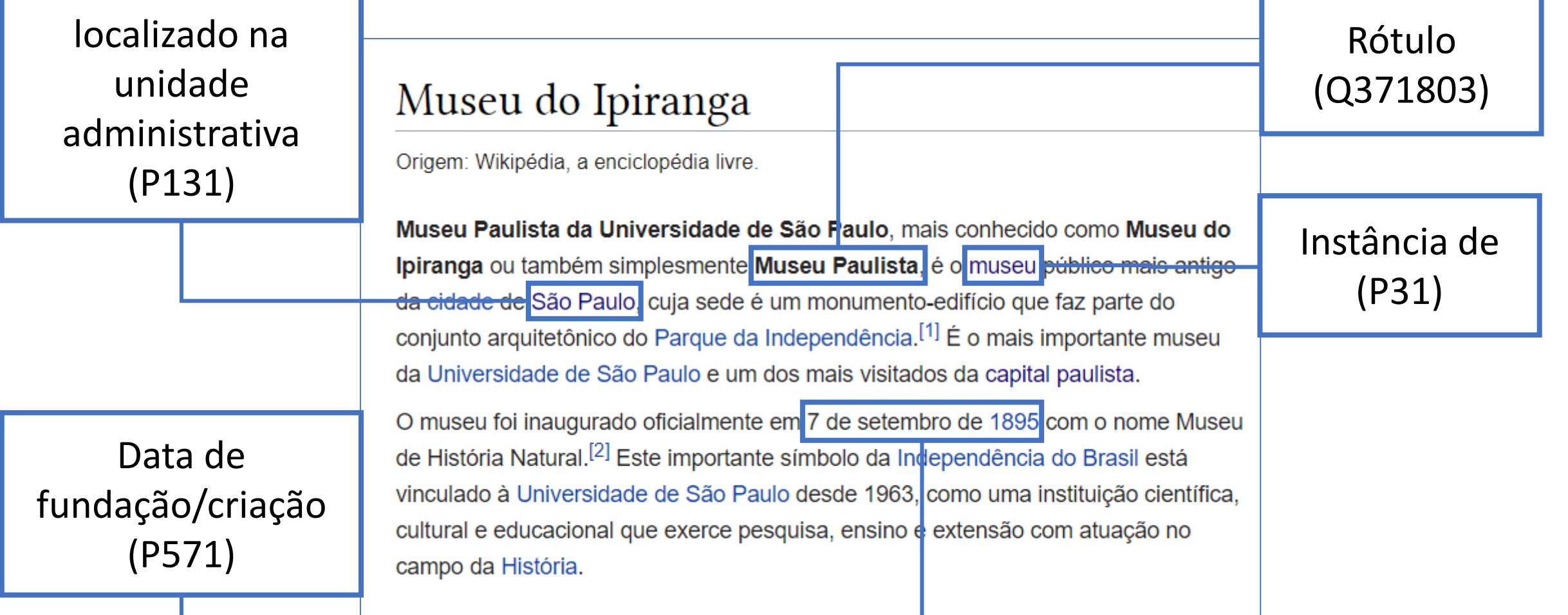

# Por que usar o Wikidata?

- Compartilhamento universal e padronização da informação;
- Economia de tempo na manutenção dos artigos.

# Desafios

- Como lidar com imagens, coordenadas, unidades de medida, fórmulas matemáticas, termos com variação masculina e feminina, variantes linguísticas etc;
- Patrulhamento contra vandalismo;
- Verificabilidade das informações.

#### Como adicionar dados ao Wikidata?

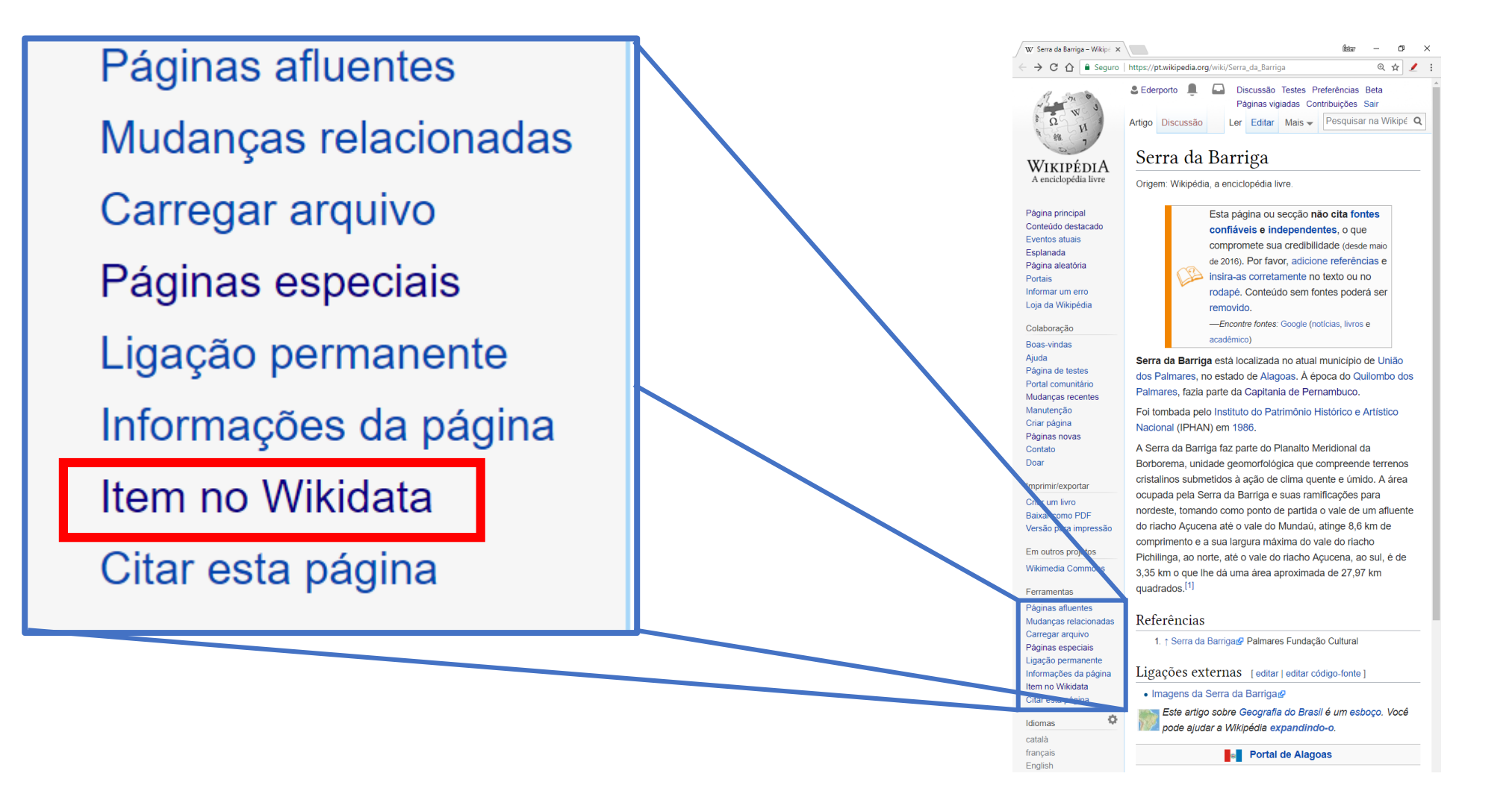

### Adicionando rótulo

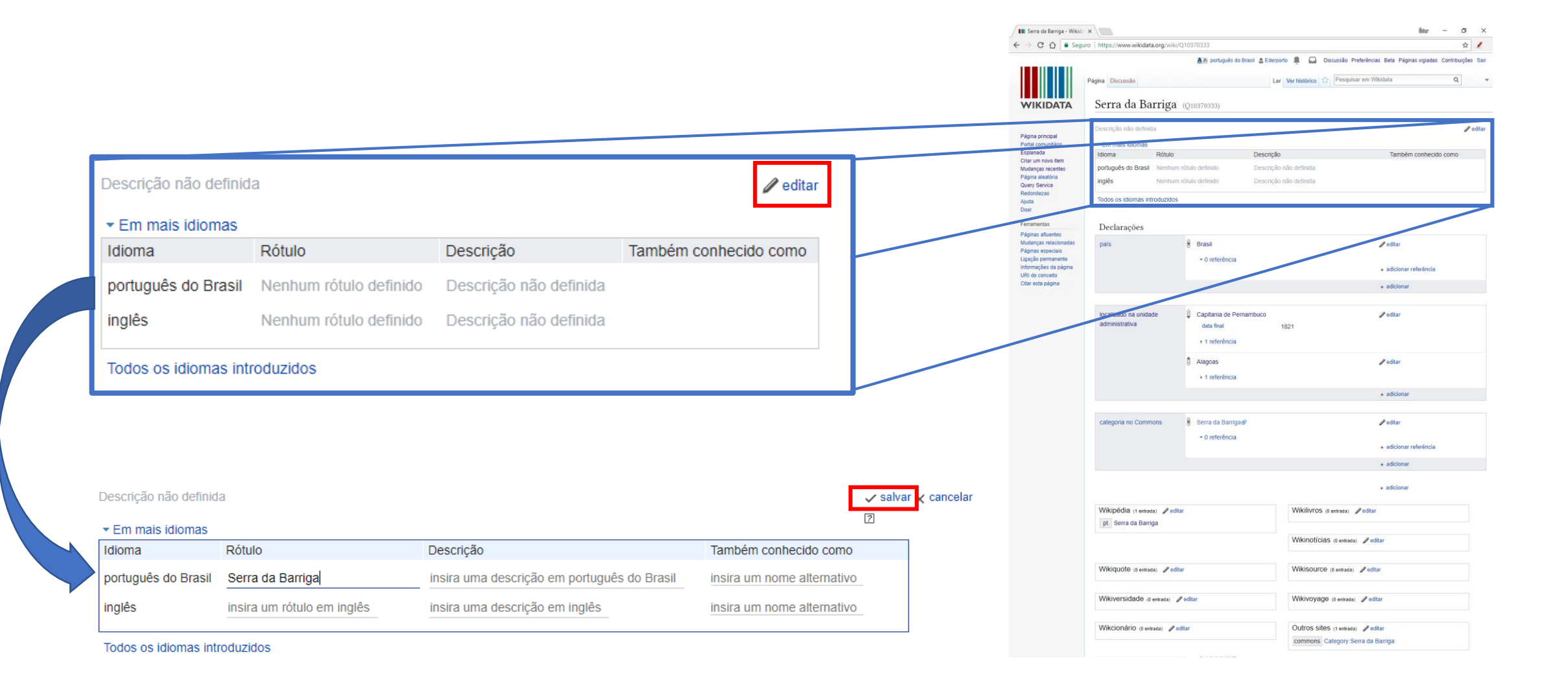

# Adicionando parâmetros

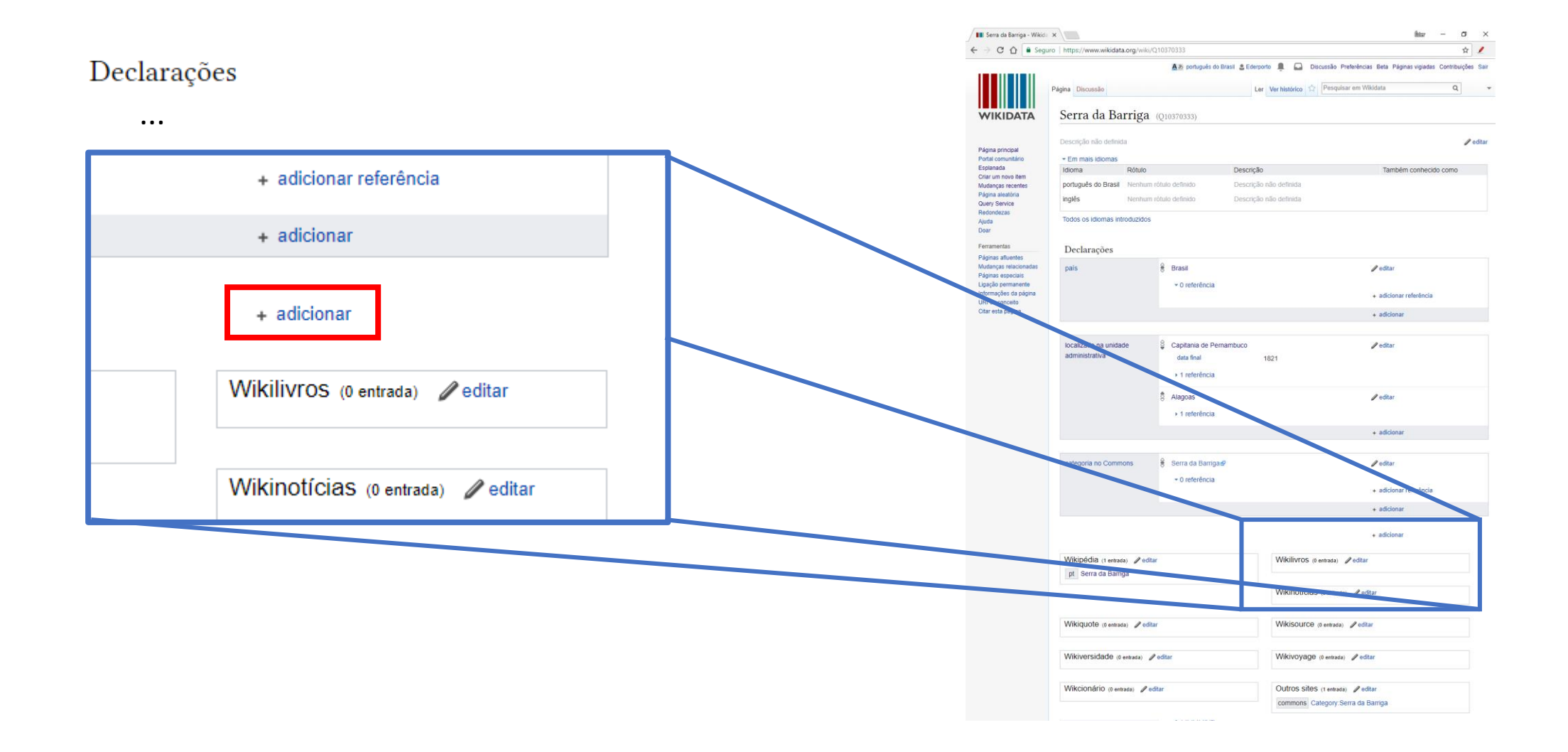

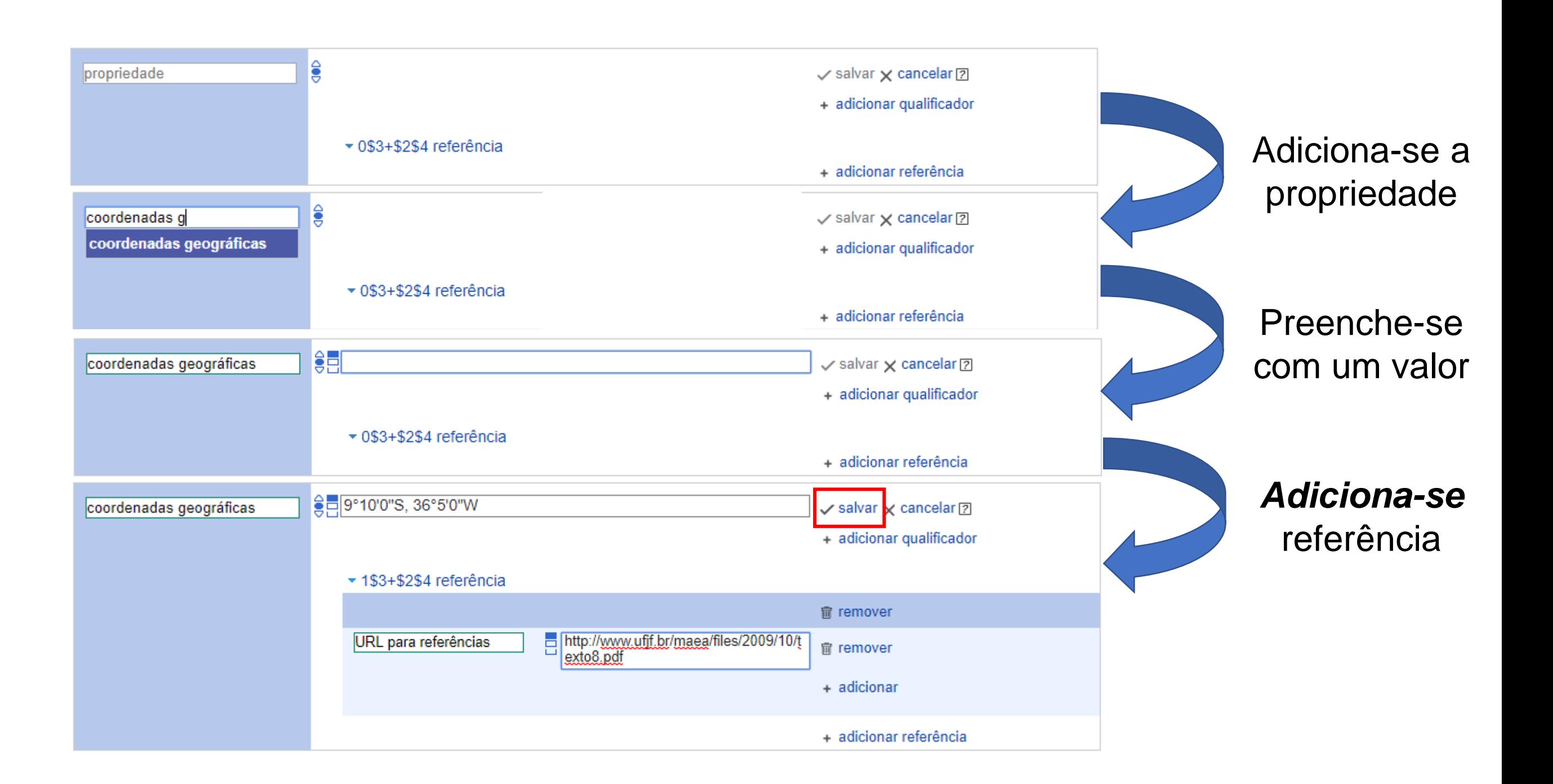

## Como saber qual a propriedade posso adicionar à infobox?

- [Você pode procurar na lista Wikidata:Database reports/Constraint](https://www.wikidata.org/wiki/Wikidata:Database_reports/Constraint_violations/All_properties) violations/All properties
- Preferencialmente, ache um item bem preenchido.

#### Criando a infocaixa automática

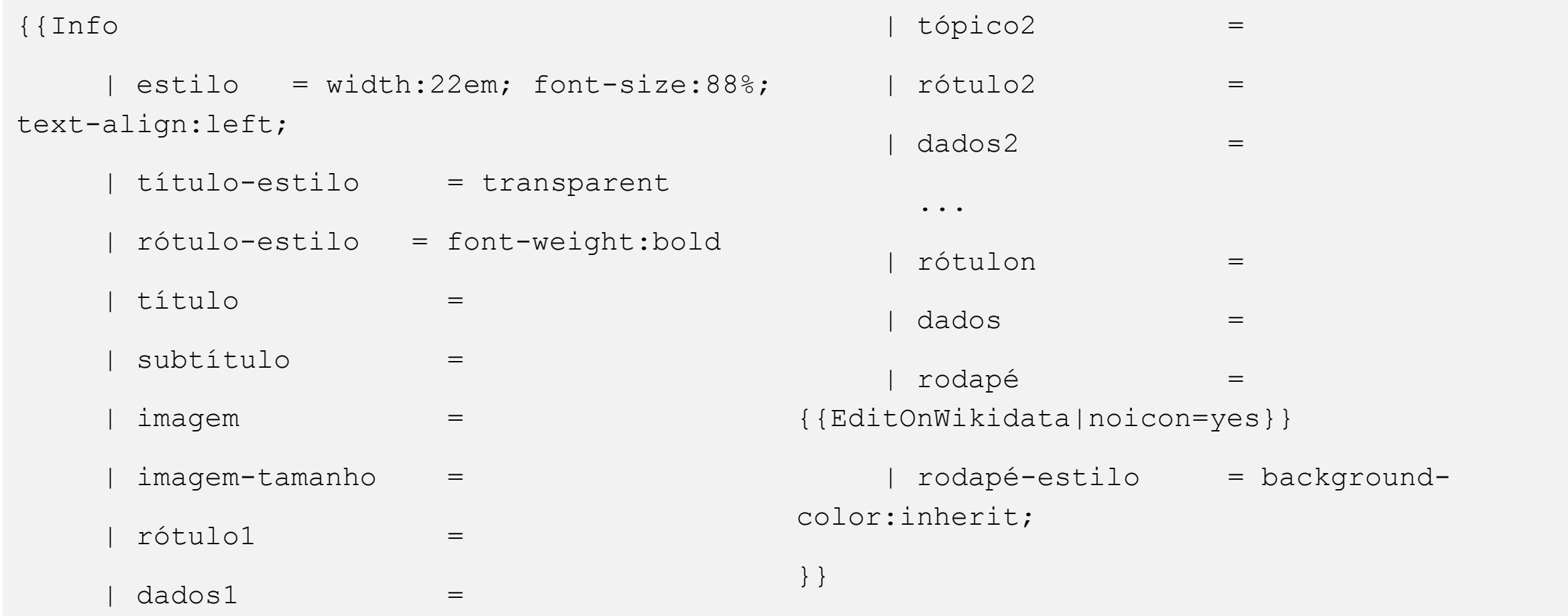

#### Como fazer com que os campos da predefinição criada busquem dados no Wikidata?

- Com módulos!
- Um módulo é uma página que armazena um conjunto de funções escritas em linguagem de programação Lua.
- As funções dentro de um módulo de nome X podem ser inseridas dentro de uma predefinição com o comando:

{{#invoke:X | <nome da função> | <parâmetros da função>}}

• Os dois principais módulos que trabalham com a extração de dados do Wikidata são os módulos **Wikidata** e **WikidataIB.**

## Módulo:WikidataIB

- getValue e getPreferredValue são as principais funções desse módulo, cujos parâmetros são:
	-
	-
	-
	-
	-
	-
	-
	-
	-

• <Propriedade> Valor P####, identifica a propriedade a ser extraída • name Nome do parâmetro, necessário para supressão • suppressfields Lista de parâmetros a serem suprimidos • fetchwikidata Lista de parâmetros a serem extraídos (padrão: ALL) • onlysourced Extrair somente valores com fontes (padrão:yes)? • noicon Exibir ícone de edição no Wikidata? (padrão:yes) • <parâmetro local> Parâmetro local a ser preenchido ({{{parâmetro|}}}) • df Formato de data (dmy (padrão), my ou y) • qid ID Wikidata da página. (Uso em testes)

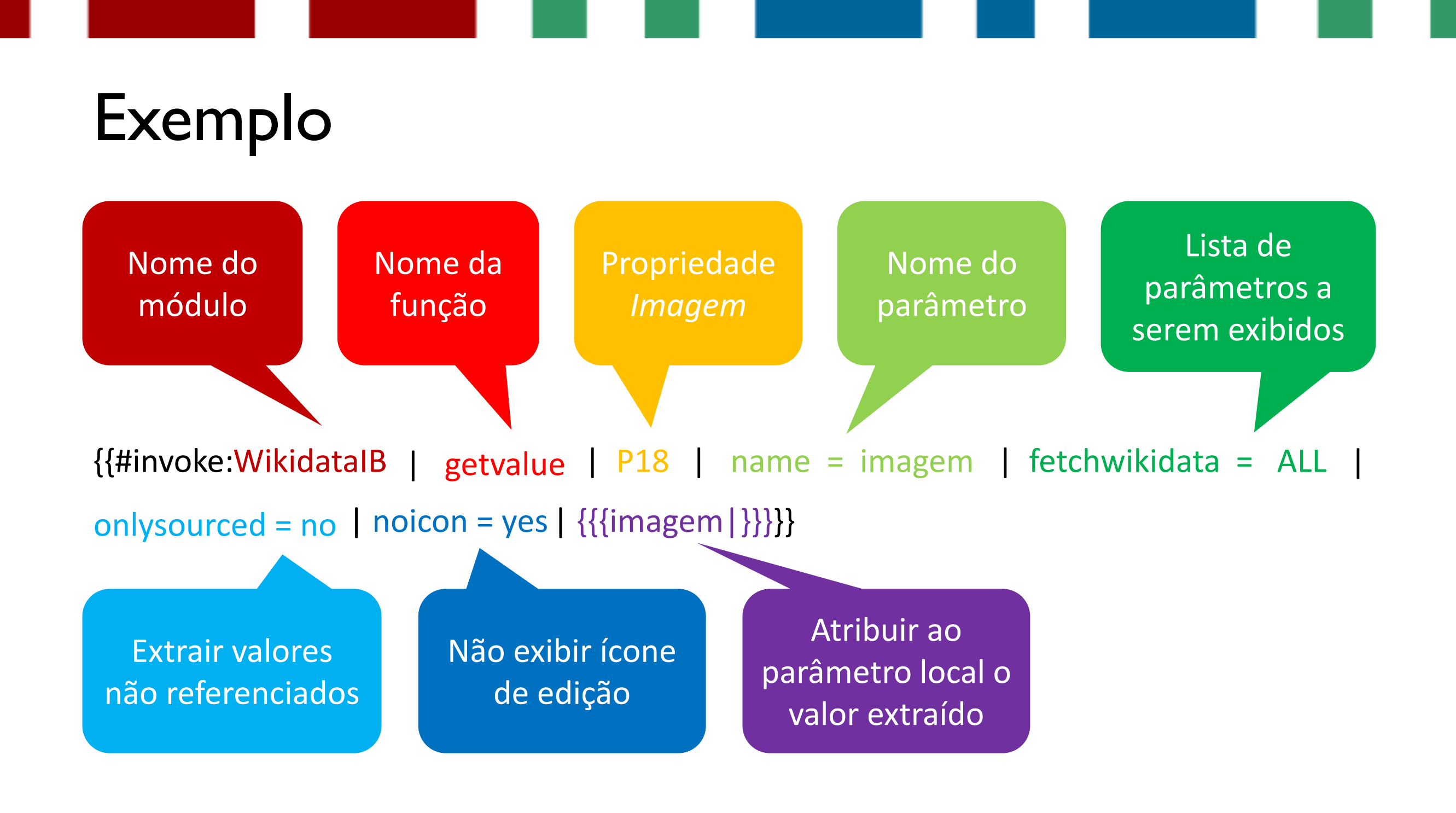

## Noção fundamental

• O módulo WikidataIB foi concebido para dar ao *editor do artigo* a escolha de usar ou não as informações do Wikidata, portanto:

> *Um valor passado localmente tem prioridade sobre um valor extraído do Wikidata.*